#### Lecture 5: Introduction to Assembly

CS 105 Spring 2024

### Programs

```
#include<stdio.h>
int main(int argc, 
           char** argv){
   printf("Hello 
            world!\n");
   return 0;
}
                                   55 
                                   48 89 e5
                                   48 83 ec 20 
                                   48 8d 05 25 00 00 00 
                                   c7 45 fc 00 00 00 00 
                                   89 7d f8 
                                   48 89 75 f0 
                                   48 89 c7
                                  b0 00
                                   e8 00 00 00 00
                                   31 c9
                                   89 45 ec
                                   89 c8
                                   48 83 c4 20 
                                   5d
                                   c3
```
# **Compilation**

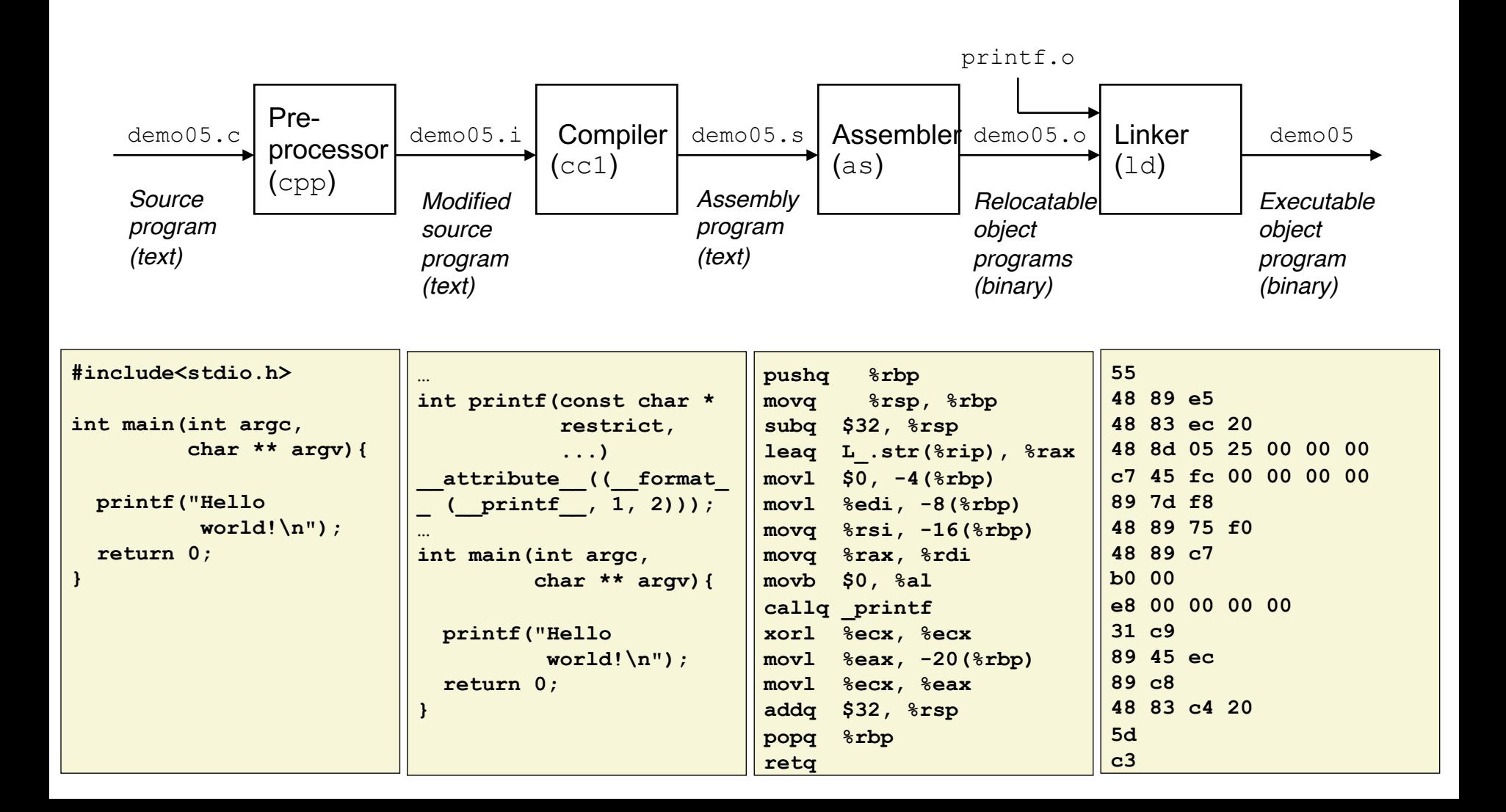

## x86-64 Assembly Language

- Evolutionary design, going back to 8086 in 1978
	- Basis for original IBM Personal Computer, 16-bits
- Intel Pentium 4E (2004): 64 bit instruction set

- High-level languages are translated into x86 instructions and then executed on the CPU
	- Actual instructions are sequences of bytes
	- We give them mnemonic names

# Assembly/Machine Code View

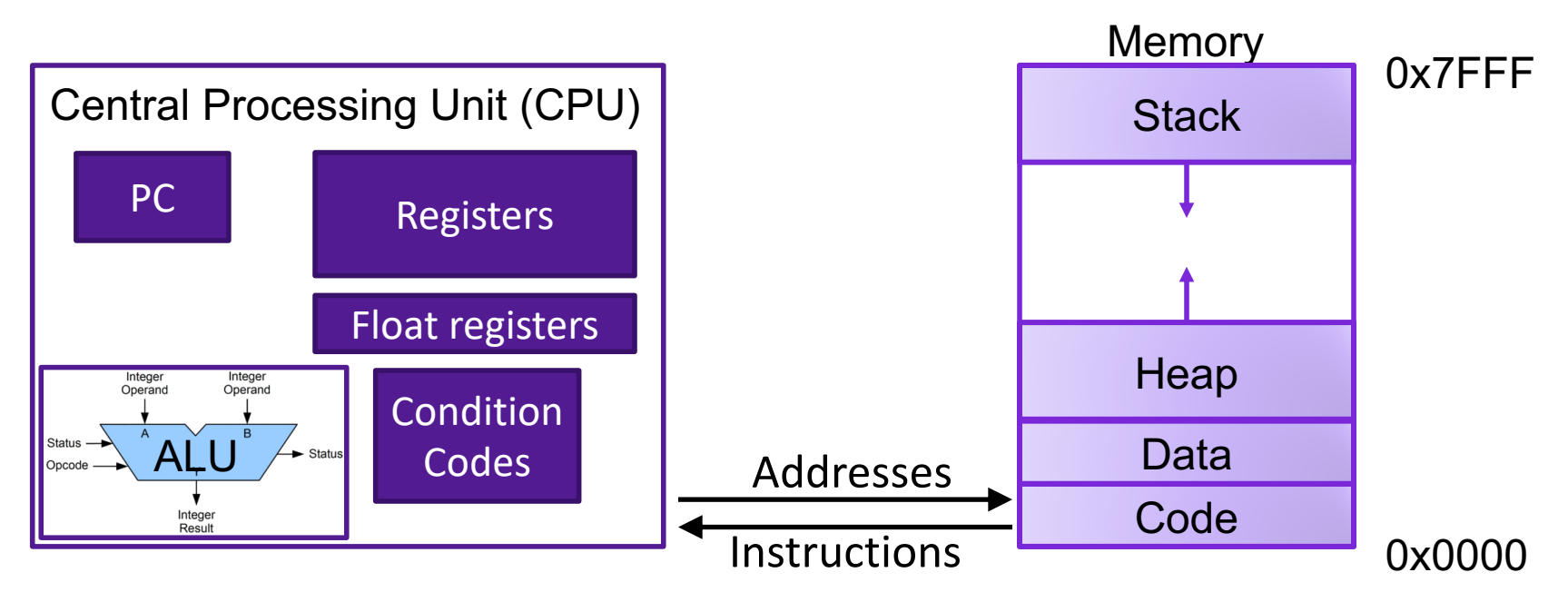

#### Programmer-Visible State

- ▶ PC: Program counter (%rip)
- ▶ Register file: 16 Registers
- ▶ Float registers
- Condition codes

#### Memory

- **▶ Byte addressable array**
- **▶ Code and user data**
- **▶ Stack to support** procedures

# Assembly Characteristics: Instructions

- Transfer data between memory and register
	- Load data from memory into register
	- Store register data into memory
- Perform arithmetic operations on register or memory data
- Transfer control
	- Conditional branches
	- Unconditional jumps to/from procedures

### Data Movement Instructions

• MOV source, dest Moves data source->dest dest = source

# Operand Forms

• Immediate:

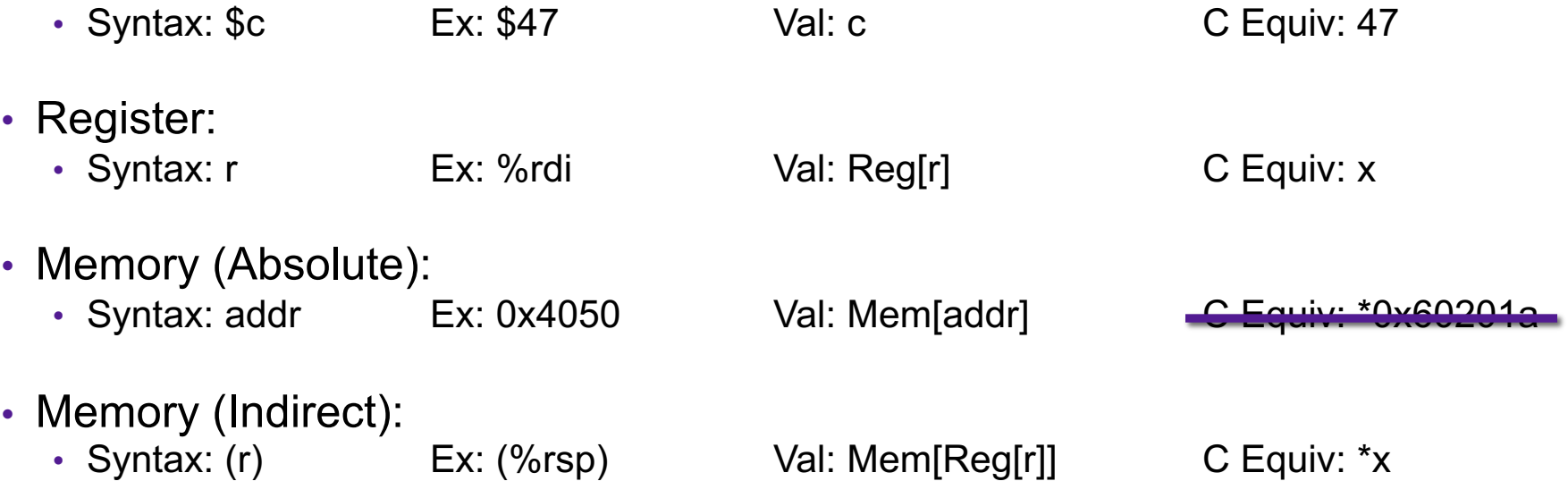

## Exercise: Operands

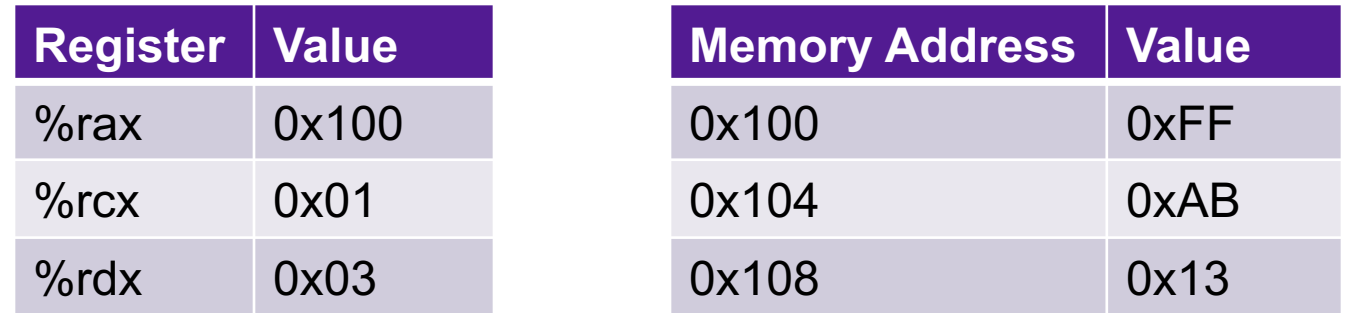

- What are the values of the following operands (assuming register and memory state shown above)?
	- 1. %rax
	- 2. 0x104
	- 3. \$0x108
	- 4. (%rax)

#### mov Operand Combinations

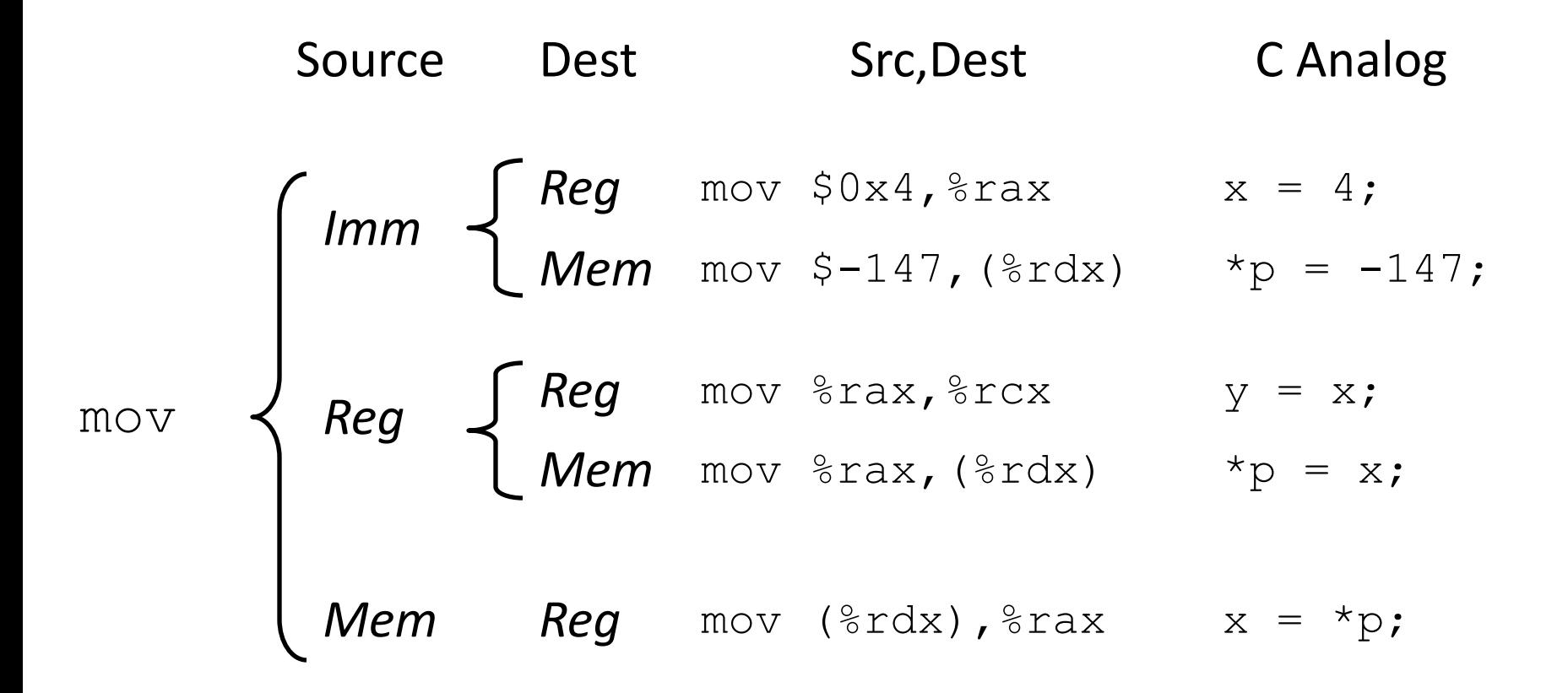

#### **Cannot do memory-memory transfer with a single instruction**

# Exercise: Moving Data

- For each of the following move instructions, write an equivalent C assignment
	- 1. mov \$0x40604a, %rbx
	- 2. mov %rbx, %rax
	- 3. mov \$47, (%rax)

# Sizes of C Data Types in x86-64

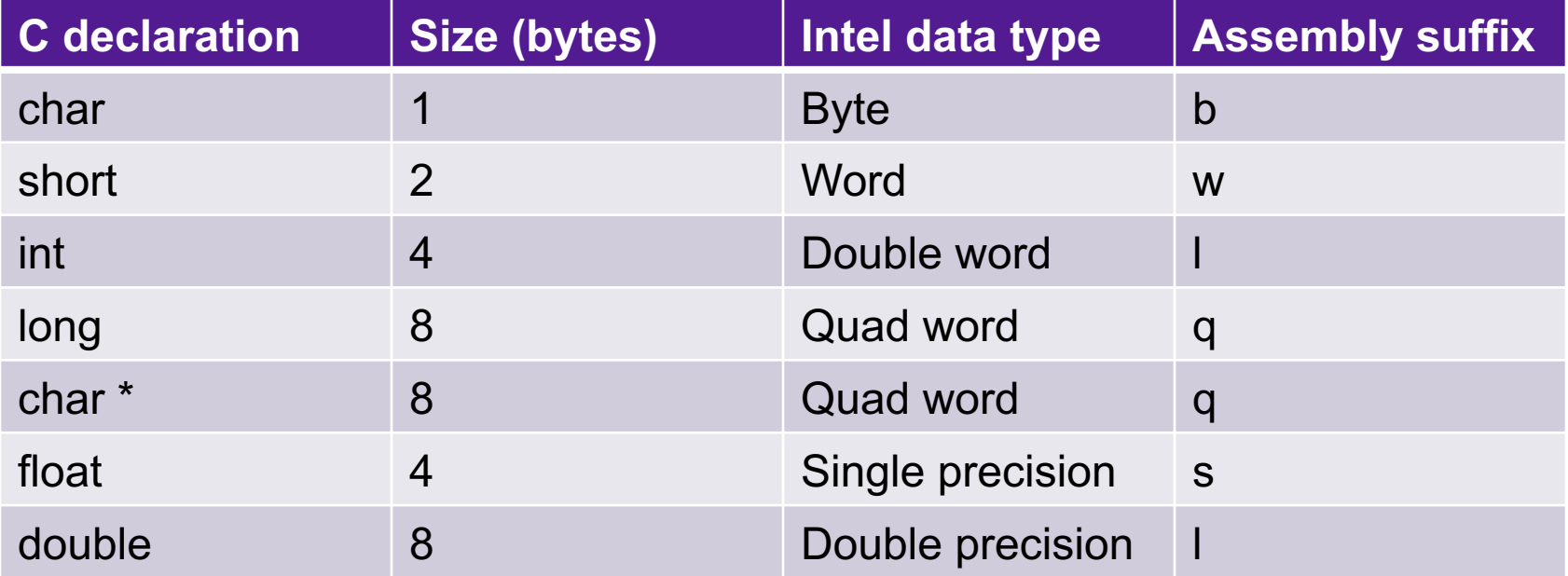

## Data Movement Instructions

- -
	-
	-
	-

• MOV source, dest Move data source->dest • movb Move 1 byte • movw Move 2 bytes • movl Move 4 bytes • movq Move 8 bytes

### X86-64 Integer Registers

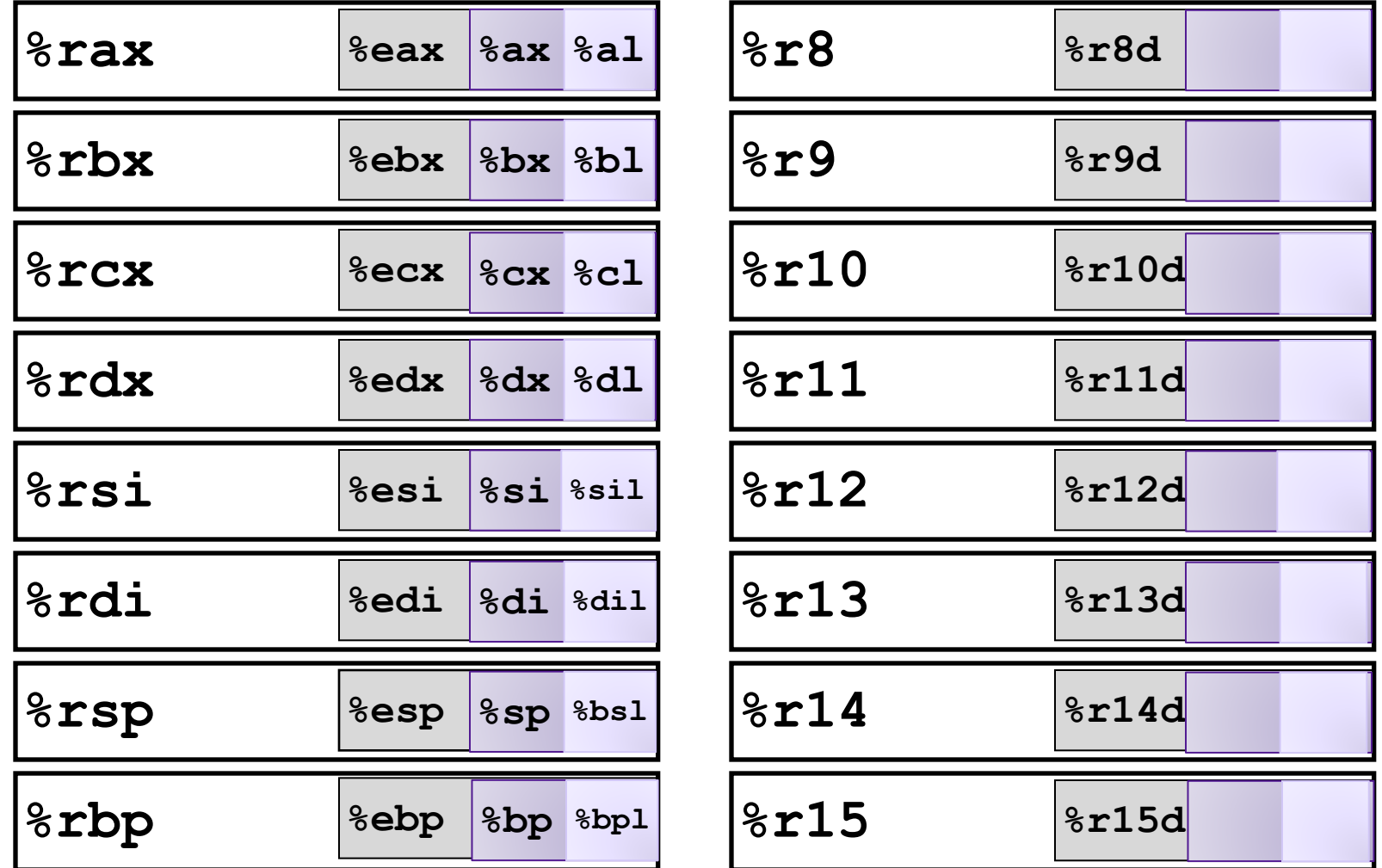

## X86-64 Integer Registers

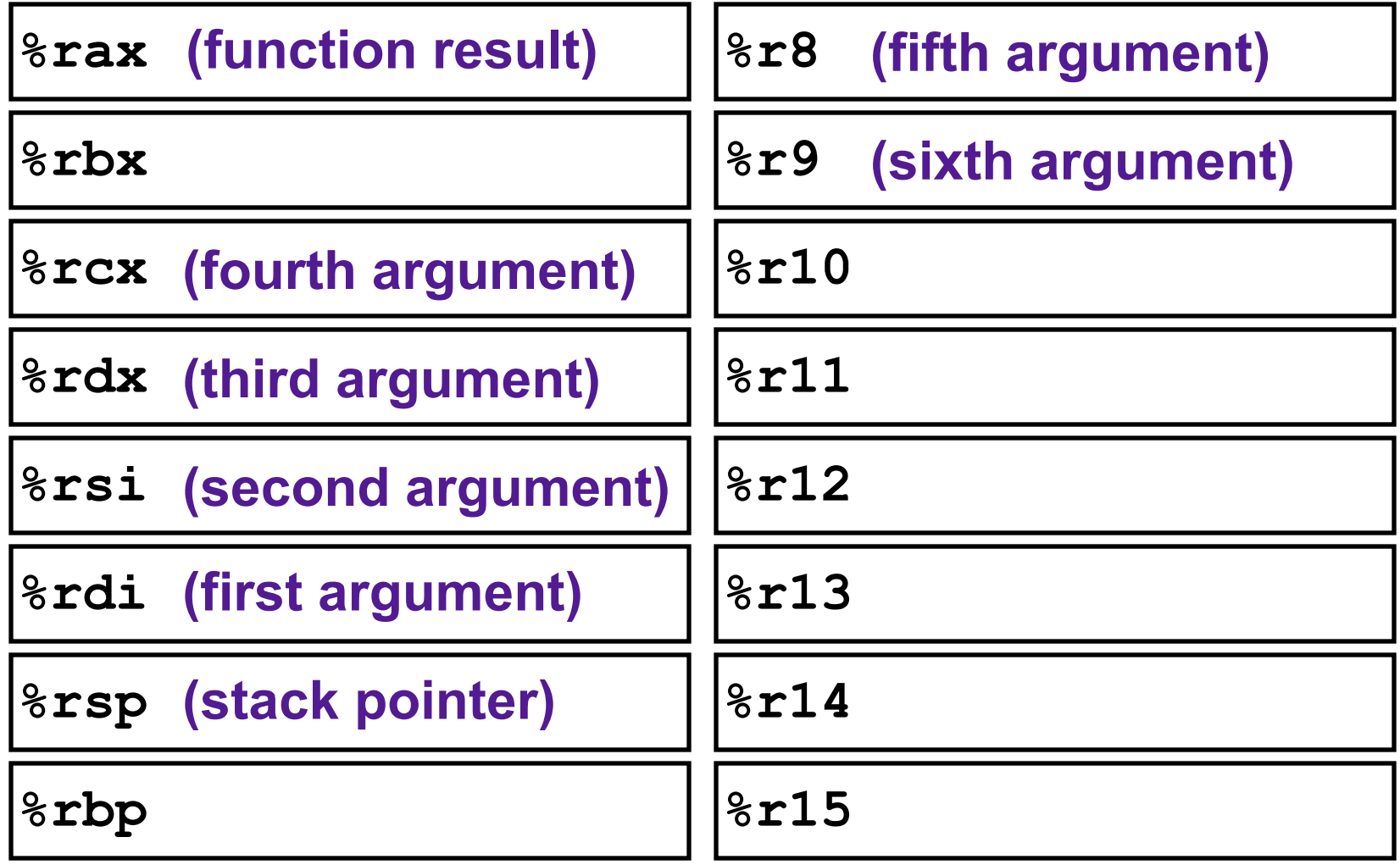

## Exercise: Translating Assembly

• Write a C function void decode1(long\* xp, long\* yp) that will do the same thing as the following assembly code:

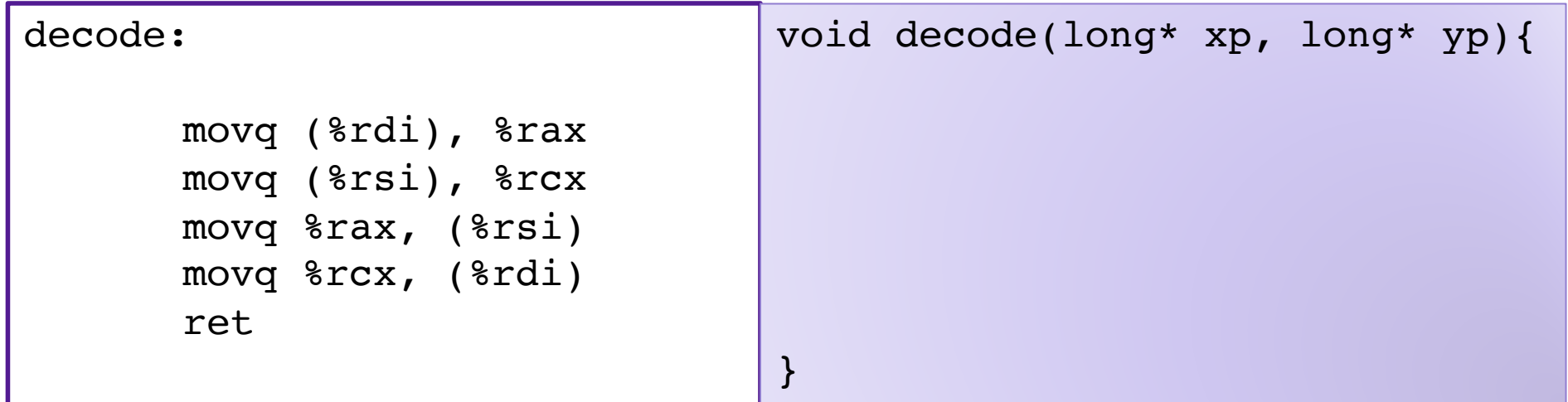

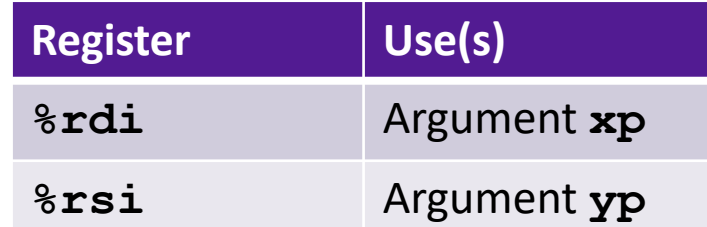

#### Review: Array Allocation

- Basic Principle *T* **A[***L***];**
	- Array of data type *T* and length *L*
	- Contiguously allocated region of *L* \* **sizeof**(*T*) bytes in memory
	- Identifier **A** can be used as a pointer to array element 0: Type *T\**

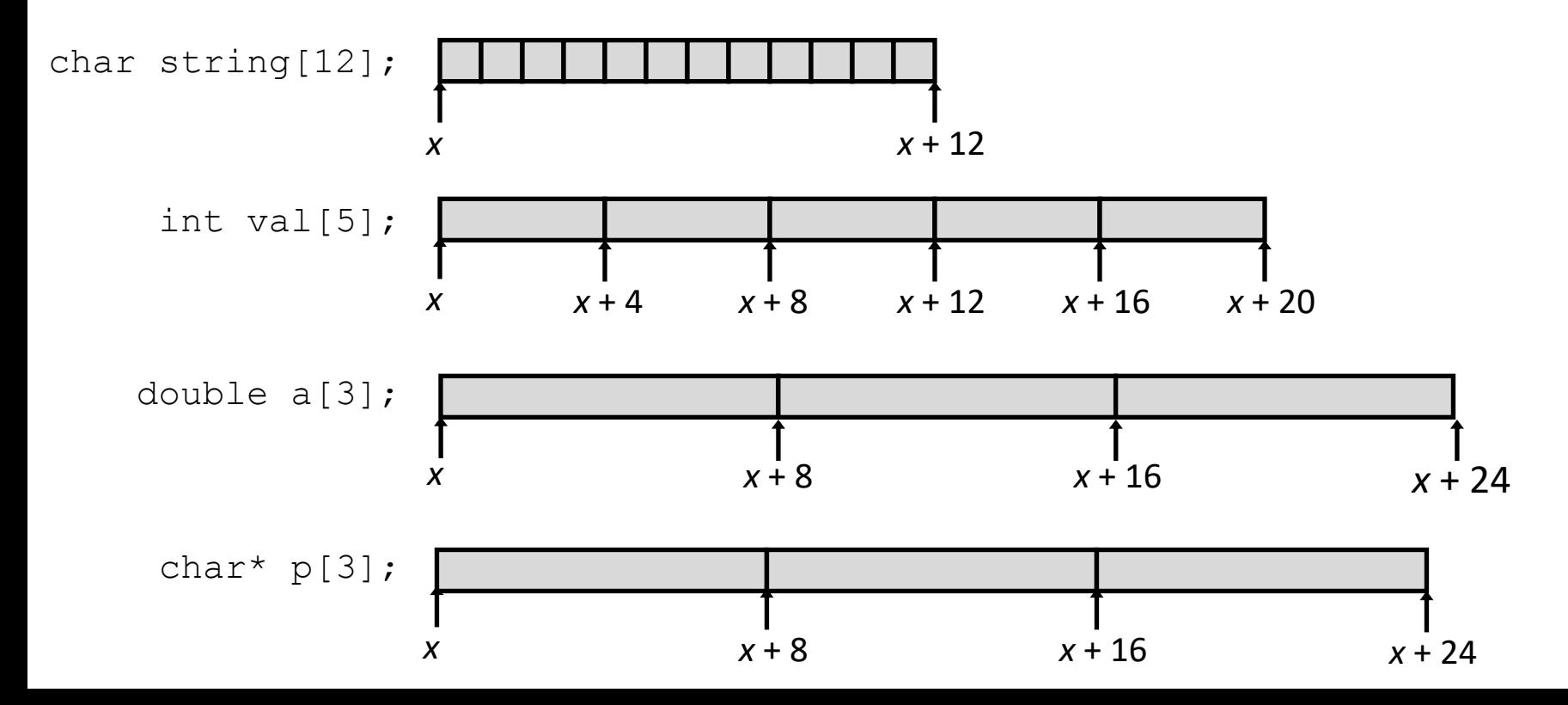

#### Exercise: Array Access

- Basic Principle *T* **A[***L***];**
	- Array of data type *T* and length *L*
	- Contiguously allocated region of *L* \* **sizeof**(*T*) bytes in memory
	- Identifier **A** can be used as a pointer to array element 0: Type *T\**

$$
\begin{array}{c|cccc}\n\text{int val[5];} & 1 & 5 & 2 & 1 & 3 \\
\hline\nx & x+4 & x+8 & x+12 & x+16 & x+20\n\end{array}
$$

• Reference Type Value **val[4] val val+1 &(val[2]) val[5] \*(val+1)**

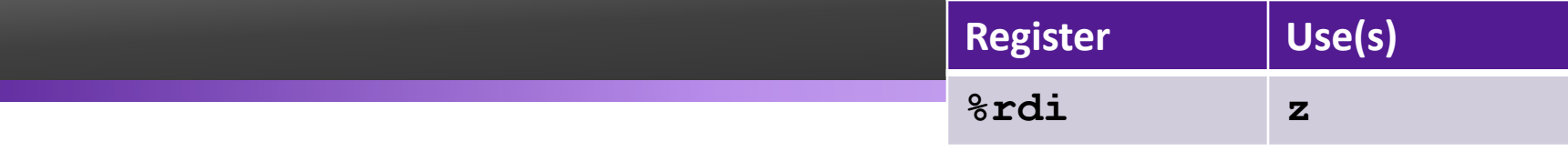

#### Array Example

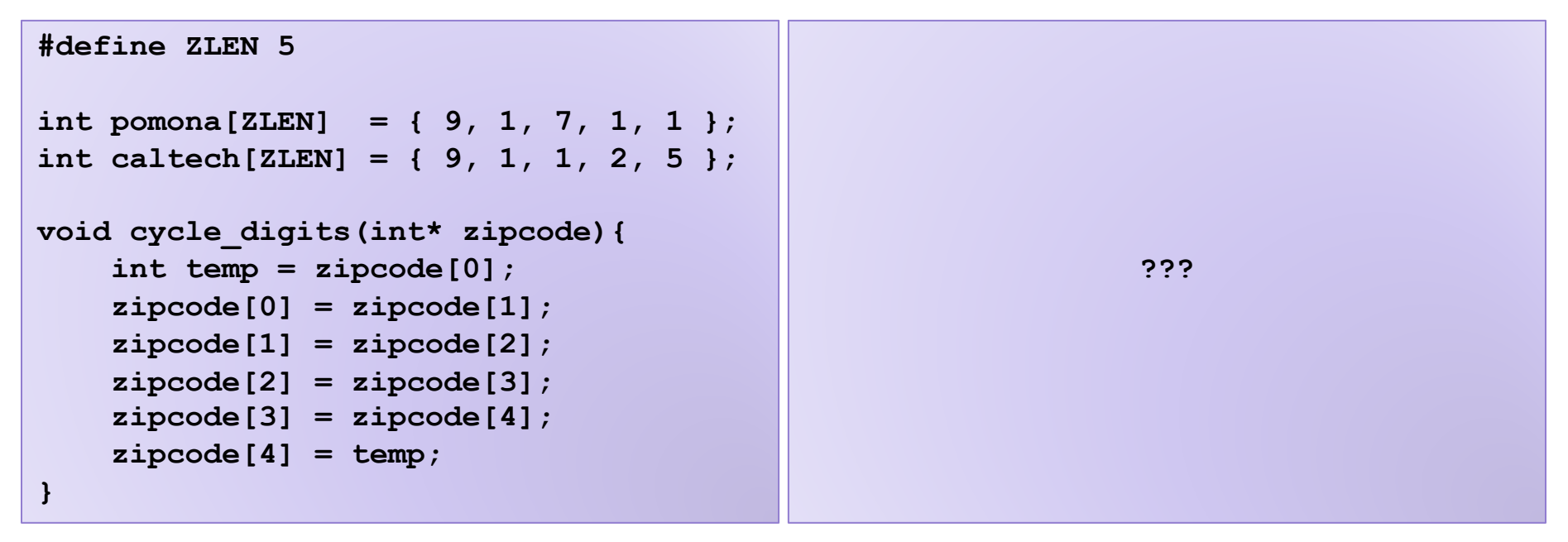

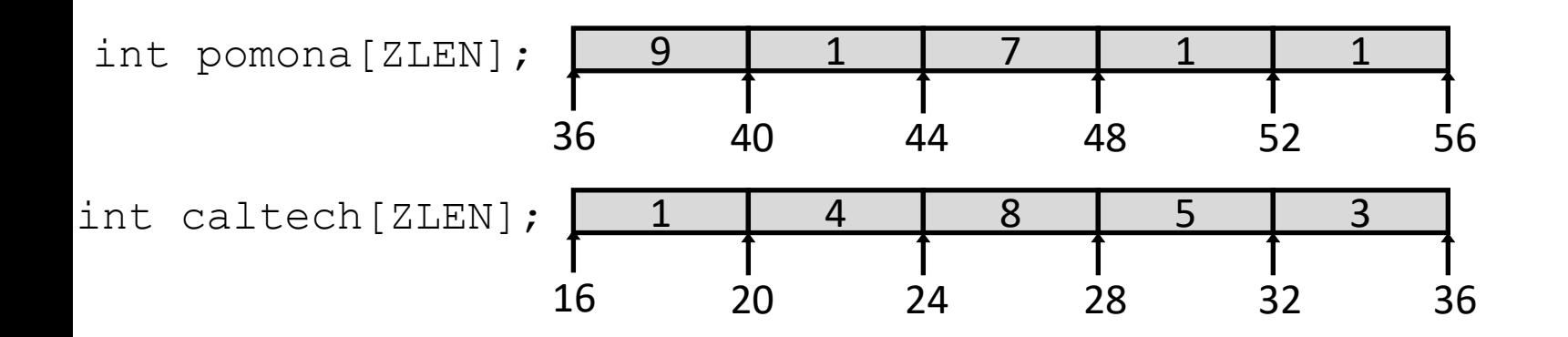

# Operand Forms

• Immediate:

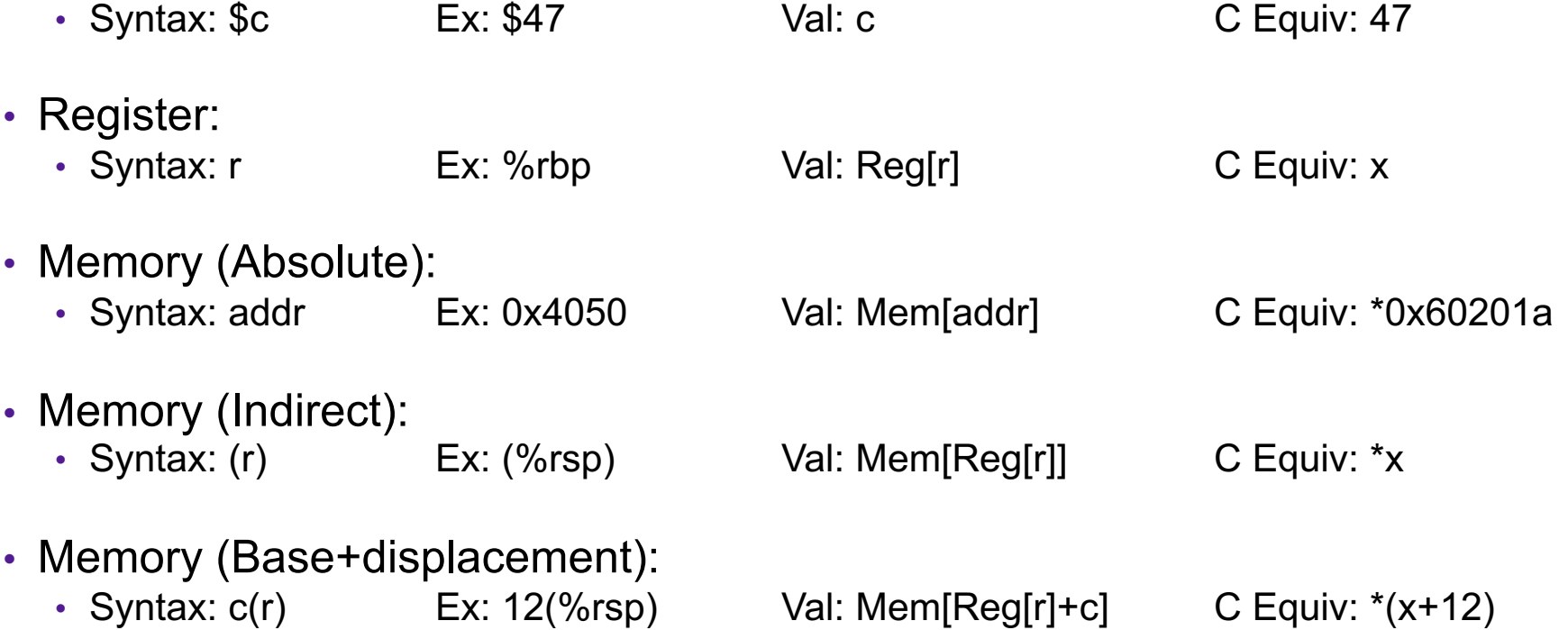

# Exercise: Operands

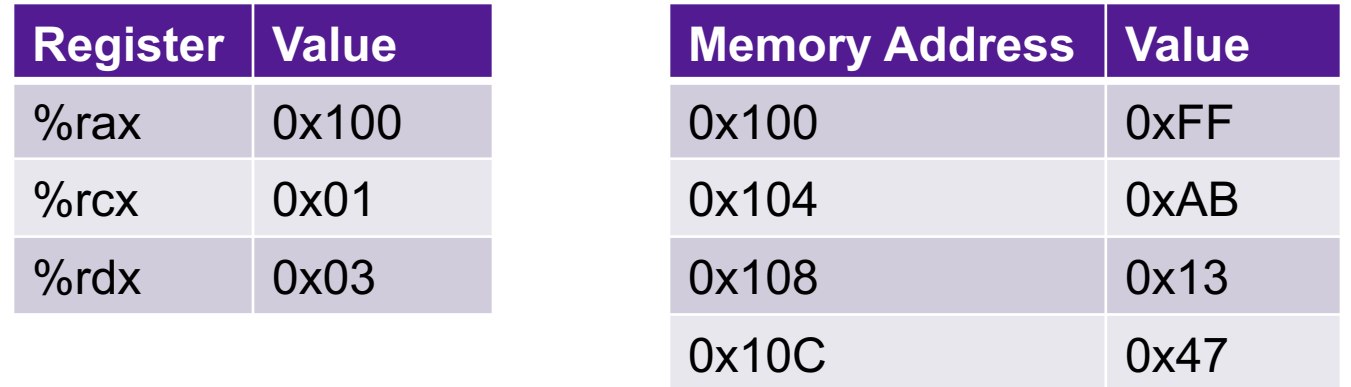

- What are the values of the following operands (assuming register and memory state shown above)?
	- 1. 4(%rax)
	- 2. 8(%rax)
	- 3. 12(%rax)

#### Array Example

**#define ZLEN 5**

```
int \ pomona[ZLEM] = \{ 9, 1, 7, 1, 1 \}int caltech[ZLEN] = { 9, 1, 1, 2, 5 };
void cycle_digits(int* zipcode){
     int temp = zipcode[0];
     zipcode[0] = zipcode[1];
     zipcode[1] = zipcode[2];
     zipcode[2] = zipcode[3];
     zipcode[3] = zipcode[4];
     zipcode[4] = temp;
}
                                           movl (%rdi), %rdx
                                           movl 4(%rdi), %rcx
                                           movl %rcx, (%rdi)
                                           movl 8(%rdi), %rcx
                                           movl %rcx, 4(%rdi)
                                           movl 12(%rdi), %rcx
                                           movl %rcx, 8(%rdi)
                                           movl 16(%rdi), %rcx
                                           movl %rcx, 12(%rdi)
                                           movl %rdx, (rdi)
```
**Register Use(s)**

**%rdi z**

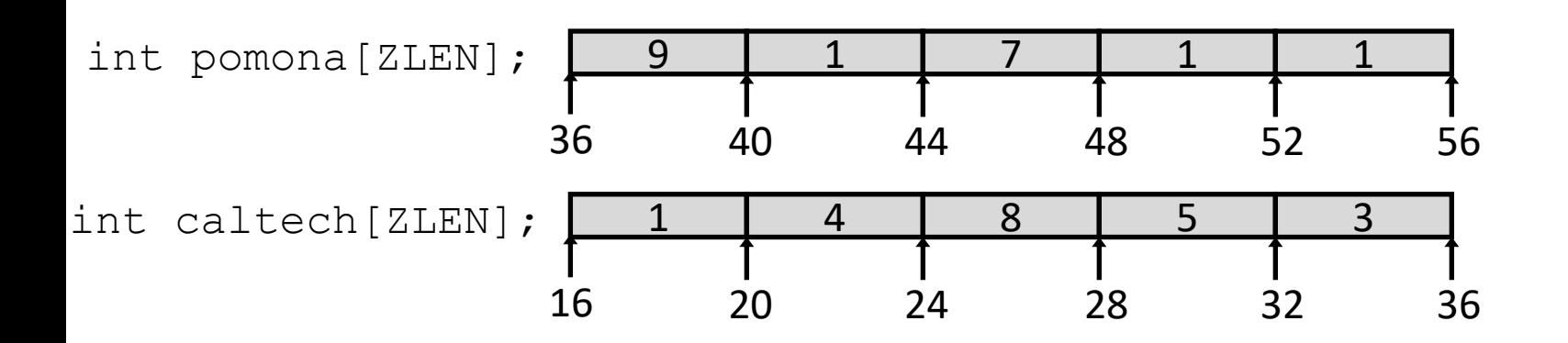

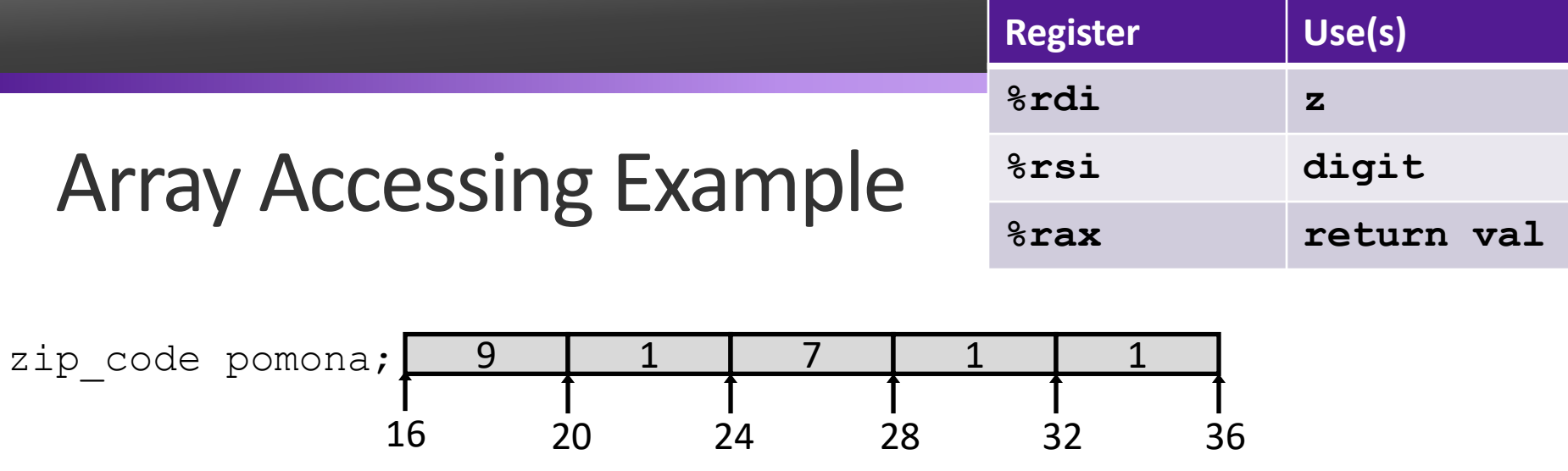

**int get\_digit(int\* zipcode, int digit){ return z[digit];**

**}**

**???**

# Operand Forms

• Immediate:

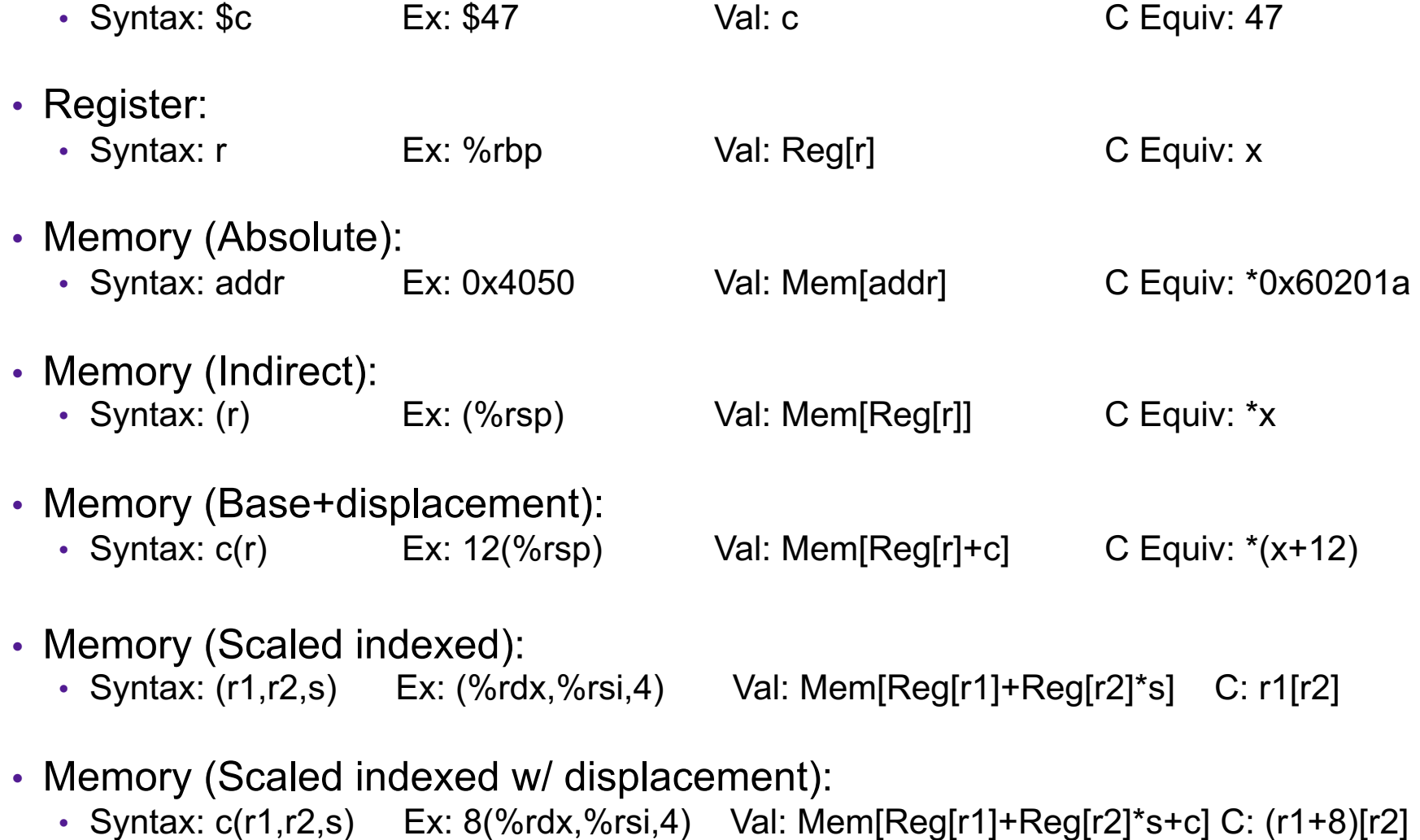

## Exercise: Operands

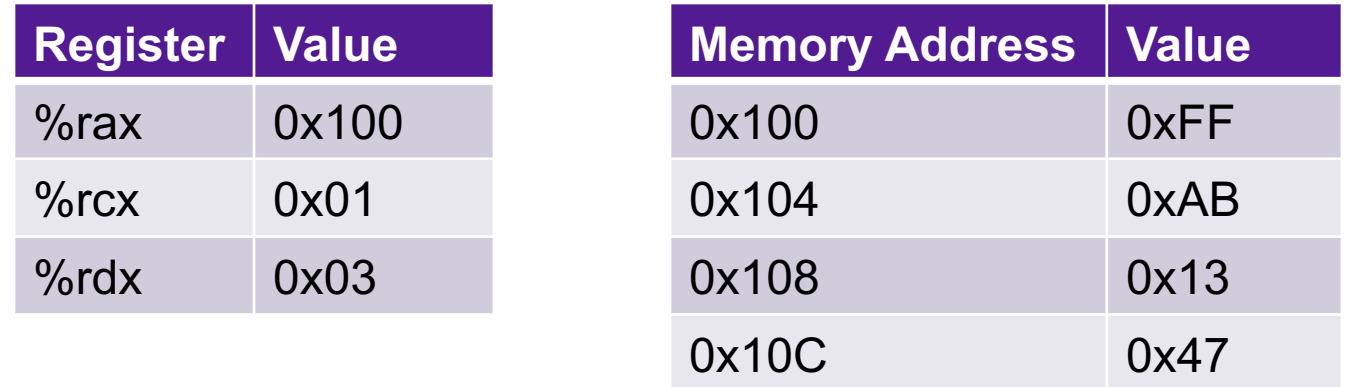

- What are the values of the following operands (assuming register and memory state shown above)?
	- 1. (%rax,%rcx,4)
	- 2. (%rax,%rdx,4)
	- 3.  $8(*8* rax, *8* rcx, 4)$

![](_page_25_Figure_0.jpeg)

- Register  $\text{\textdegree}$  rdi contains starting address of array zipcode
- Register  $\frac{1}{2}$  contains array index digit
- Desired digit at  $\text{ordi} + 4 \times \text{3rsi}$
- Use memory reference (%rdi, %rsi, 4)

#### Structure Representation

![](_page_26_Figure_1.jpeg)

- Structure represented as block of memory
	- **Big enough to hold all of the fields**
- Fields ordered according to declaration
	- **Even if another ordering could yield a more compact representation**
- Compiler determines overall size + positions of fields
	- **Machine-level program has no understanding of the structures in the source code**

![](_page_27_Figure_0.jpeg)

- Accessing a field in a struct
	- Offset of each structure member determined at compile time

```
struct node* get_next(struct rec* n){
   return n->next;
}
```

```
# n in %rdi
 movq 24(%rdi), %rax
 ret
```
# C is close to Machine Language

![](_page_28_Picture_113.jpeg)

**movq %rax, (%rbx)**

**0x40059e: 48 89 03**

- C Code
	- Store value **t** where designated by **dest**
- Assembly
	- Move 8-byte value to memory
		- Quad words in x86-64 parlance
	- Operands:
		- **t:** Register **%rax**
		- **dest:** Register **%rbx**
		- **\*dest:** Memory **M[%rbx]**
- Object Code
	- 3-byte instruction
	- at address **0x40059e**